## **Table of Contents**

Last update: 2020/11/09 20:54 20:54

Printed on 2024/06/02 12:11

## Appendix 2: Vendor Links

The main advice is to work with a local solutions provider where possible, for knowledgeable, trained installation and maintenance support, who have links back to the manufacturer of the products used.

It is useful, however, to gain a basic understanding of products and design independent of the suppliers so the following links are provided to manufacturer web sites on the Internet. All these manufacturers work with a large network of dealers around the world (local solutions providers) to sell and distribute products though they can and do sell directly through their web sites.

- Cisco Systems https://meraki.cisco.com/solutions/
- Dell Canada https://www.dell.com/en-ca/work/shop/networking/sc/networking-products
- Commscope/Ruckus https://www.commscope.com/ruckus?utm\_source=ruckus&utm\_medium=redirect
- Hewlett Packard Enterprise https://www.hpe.com/us/en/networking.html
- Juniper High-Performance Ethernet Switching https://www.juniper.net/us/en/products-services/switching/
- Netgear https://www.ca.netgear.com/business/
- Ubiquiti WIFI systems and wide area networks <a href="https://unifi-network.ui.com/">https://unifi-network.ui.com/</a>
- Fortinet https://www.fortinet.com/products
- Sophos Cybersecurity https://www.sophos.com/en-us.aspx
- Bitdefender https://www.bitdefender.com/business/
- APC Network and Server https://www.apc.com/shop/ca/en/categories/power/uninterruptible-power-supply-ups-/network-a nd-server/N-15e4jmd
- Eaton Powerware http://powerquality.eaton.com/Canada/Products-Services/Services/UPS-Services.asp?cx=5
- encryption ACME Client Implementations https://letsencrypt.org/docs/client-options/

<---Back to Main Index

NEXT "--->

From: http://bclc.wiki.libraries.coop/ - BC Libraries Coop wiki

Permanent link: http://bclc.wiki.libraries.coop/doku.php?id=public:network-tech-guide:appendix\_2\_-\_vendor\_links&rev=1604955260

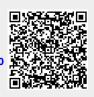

Last update: 2020/11/09 20:54

1/1